# **The pseudo-spectral code MagIC**

# Raphaël Raynaud

Département d'Astrophysique du CEA-Saclay

# École Evry Schatzman 2018 du PNPS Roscoff October 2<sup>nd</sup>, 2018

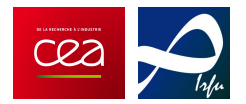

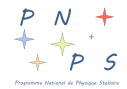

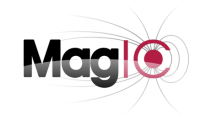

### <span id="page-1-0"></span>**Table of contents**

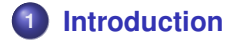

**2 [MHD equations](#page-5-0)**

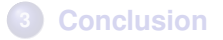

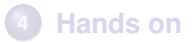

#### **MagIC overview**

#### **What for ?**

- fluid dynamics a in a rotating spherical shell
- solve for the coupled evolution of
	- **<sup>1</sup>** sound-proof approximations of the Navier-Stokes equation
	- **2** heat transfer equation
	- **<sup>3</sup>** chemical composition equation
	- **<sup>4</sup>** induction equation
- mixed implicit/explicit time step scheme
- hybrid OpenMP/MPI parallelisation, scales up to 1000 processors

# **Applications: from geophysics to stellar physics**

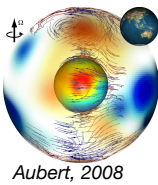

# **Rayleigh-Bénard convection Geodynamo models**

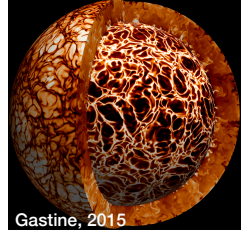

**Spherical Couette dynamo**

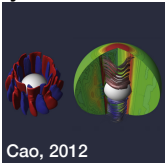

#### **Jupiter: zonal jets, dynamo**

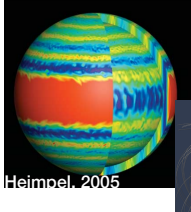

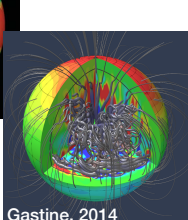

#### **Stellar physics MRI in a spherical shell**

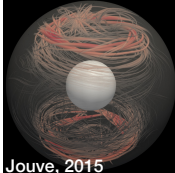

**Formation of polar spots in fully convective stars** 

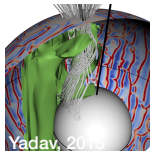

#### **How ?**

 $\bullet$  solenoidal fields  $\Longrightarrow$  poloidal/toroidal decomposition

$$
\nabla \cdot \mathbf{B} = 0 \iff \mathbf{B} = \nabla \times \nabla \times B_P \mathbf{e}_r + \nabla \times B_T \mathbf{e}_r
$$

**•** spherical harmonic decomposition in the angular directions

$$
F(r,\theta,\varphi)=\sum_{l=0}^{+\infty}\sum_{m=0}^{l}f_l^m(r)Y_l^m(\theta,\varphi)+\mathrm{c. c.}
$$

$$
\Delta_H Y_l^m = I(l+1)/r^2 Y_l^m
$$

- Chebyshev polynomials/finite differences in the radial direction
- pseudo-spectral : non-linear terms treated in the physical space (gain in computational speed)

#### <span id="page-5-0"></span>**Table of contents**

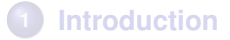

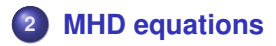

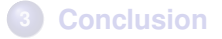

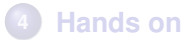

#### **Dimensionless formulation**

## **Reference units : BE CAREFUL !**

- $[d] = r_{o} r_{i}$  (shell width)  $[t] = \frac{d^2}{t}$ *ν* (viscous time)  $[T] = \Delta T$  $[B] = \sqrt{\mu_0 \lambda \tilde{\rho}\Omega}$ Background state (if any)  $[\tilde{\rho}] = \tilde{\rho}(r_{o})$  ;  $[\tilde{T}] = \tilde{T}(r_{o})$
- *ν* = kinematic viscosity
- $\lambda = 1/(\mu_0 \sigma)$  = magnetic diffusivity

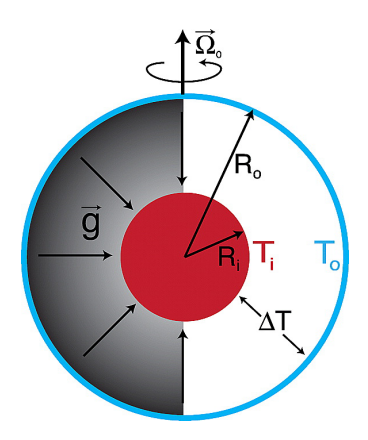

King 2010

#### **MHD equations**

#### **Anelastic equations: LBR formulation**

$$
\frac{\partial \mathbf{v}}{\partial t} + (\mathbf{v} \cdot \nabla) \mathbf{v} = -\nabla \left( \frac{P'}{\rho_a} \right) + \frac{Ra}{Pr} g(r) S \mathbf{e}_r - \frac{2}{E} \mathbf{e}_z \times \mathbf{v} + \mathbf{F}_v
$$
  
+ 
$$
\frac{(\nabla \times \mathbf{B}) \times \mathbf{B}}{\rho_a E P m}
$$
  

$$
\rho_a T_a \left[ \frac{\partial S}{\partial t} + (\mathbf{v} \cdot \nabla) S \right] = \frac{1}{Pr} \nabla \cdot (\rho_a T_a \nabla S) + \frac{DiPr}{Ra} \left( Q_v + \frac{1}{Pm^2 E} (\nabla \times \mathbf{B})^2 \right)
$$
  

$$
\nabla \cdot (\rho_a \mathbf{v}) = 0
$$
  

$$
\nabla \cdot \mathbf{B} = 0
$$
  

$$
\frac{\partial \mathbf{B}}{\partial t} = \nabla \times (\mathbf{v} \times \mathbf{B}) + \frac{1}{Pm} \nabla^2 \mathbf{B}
$$

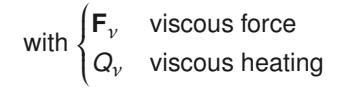

### **MHD equations**

# **Boussinesq limit**

$$
\frac{\partial \mathbf{v}}{\partial t} + (\mathbf{v} \cdot \nabla) \mathbf{v} = -\nabla P' + \frac{Ra}{Pr} g(r) S \mathbf{e}_r - \frac{2}{E} \mathbf{e}_z \times \mathbf{v} + \nabla^2 \mathbf{v} + \frac{1}{E P m} (\nabla \times \mathbf{B}) \times \mathbf{B}
$$
  

$$
\frac{\partial T}{\partial t} + (\mathbf{v} \cdot \nabla) T = \frac{1}{Pr} \nabla^2 T
$$
  

$$
\nabla \cdot \mathbf{v} = 0
$$
  

$$
\nabla \cdot \mathbf{B} = 0
$$
  

$$
\frac{\partial \mathbf{B}}{\partial t} = \nabla \times (\mathbf{v} \times \mathbf{B}) + \frac{1}{P m} \nabla^2 \mathbf{B}
$$

#### **Boundary conditions**

- Mechanical boundary conditions: no slip or stress-free
- **•** Thermal boundary conditions: fixed temperature or fixed flux
- Magnetic boundary conditions: vacuum, pseudo-vacuum, . . .

#### **Control parameters**

Rayleigh number 
$$
Ra = \frac{\alpha_o T_o g_o d^3 \Delta S}{c_p v \kappa}
$$
  
Ekman number 
$$
E = \frac{v}{\Omega d^2}
$$
  
Prandtl number 
$$
Pr = v/\kappa
$$
  
magnetic Prandtl number 
$$
Pm = v/\eta
$$
  
shell aspect ratio 
$$
\chi = r_i/r_0
$$

Anelastic with a polytropic reference state,  $\tilde{\tau}$ *,*  $\tilde{\rho} = \tilde{\tau}^n$ *,*  $\tilde{P} = \tilde{\tau}^{n+1}$ 

density contrast 
$$
N_\rho = \ln \frac{\tilde{\rho}_i}{\tilde{\rho}_o}
$$

polytropic index *n*

#### **Physical parameter regime and numerical limitations**

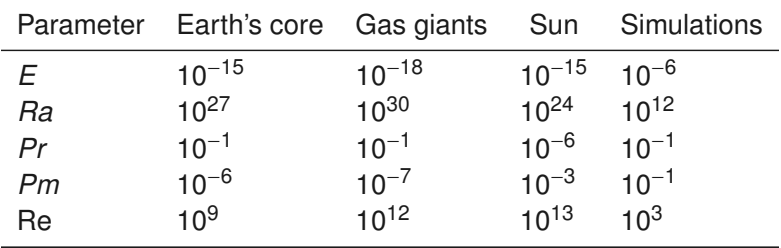

#### <span id="page-11-0"></span>**Table of contents**

**1 [Introduction](#page-1-0)**

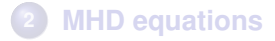

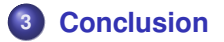

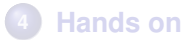

#### **Conclusion**

# **MagIC PROS**

- **o** open source, available on Github
- **o** documented [DOC](https://magic-sph.github.io/index.html)
- **o** benchmarked (Boussinesq & anelastic)
- **•** post-processing Python module

# **Bibliography**

- Astrosim 2017 [scienceconf.org](https://astrosim.sciencesconf.org/resource/page/id/2)
- Glatzmaier, Introduction to Modeling Convection in Planets and Stars, 2013

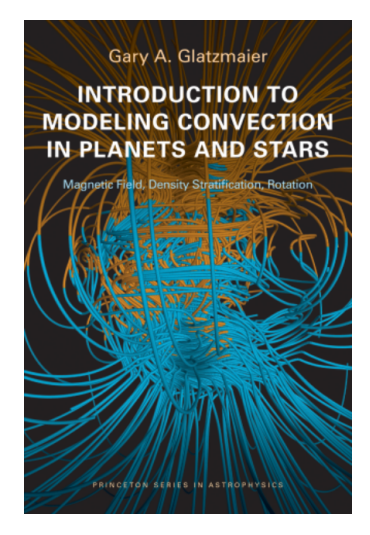

#### <span id="page-13-0"></span>**Table of contents**

**1 [Introduction](#page-1-0)**

**2 [MHD equations](#page-5-0)**

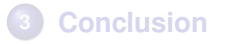

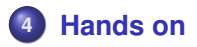

#### input.nml

### **Namelist sections**

- **<sup>1</sup>** Grid parameter *Nr* , *Nφ*, *minc* (rotational symmetry)
- **<sup>2</sup>** Control namelist (mode selection, iterations, run time (useful on clusters), tag)
- **3** Physical parameters (control parameters, boundary conditions, gravity profile)
- **4** Initial conditions
- **<sup>5</sup>** Ouput parameters

NB: default values are found in Namelist.f90

#### **General structure of the code**

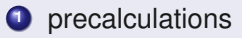

- **<sup>2</sup>** time loop:
	- radialLoop : non-linear terms
	- LMLoop : spectral space
- **3** finalisation (restart file, averaged quantities)

# **Compiling the code**

**<sup>1</sup>** source magic/sourceme.sh

**<sup>2</sup>** edit magic/src/Makefile and compile with make -j

- qnu compilers
- internal libraries (JW)
- **•** serial version

# **"Real" use**

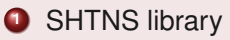

**<sup>2</sup>** MPI/OpenMP

# **Rem: python module**

have in mind the backend in magic/python/magic/magic.cfg

#### **Boussinesq convection**

**1** edit the provided input file to reproduce the Boussinesq benchmark (Christensen et al. 2001)

$$
Ra = 10^5 \quad ; \quad E = 10^{-3} \quad ; \quad Pr = 1 \quad ; \quad \chi = 0.35
$$

# **Run the code**

- **1** plot the kinetic energy time series
- **<sup>2</sup>** compare the symmetric/anti-symmetric kinetic energies
- **<sup>3</sup>** compare it with the benchmark energy density value ∼58
- **<sup>4</sup>** make an equatorial slice of the velocity field (Surf)
- **<sup>5</sup>** try visualisation with paraview (VTK)
- **6** try to illustrate the structure of the flow (contour, streamlines, shell boundaries)
- **7** look and comment at the kinetic energy spectra
- **8** plot the radial kinetic energy profiles

## **Parameter study ; around the benchmark**

# **Increase the Rayleigh number by roughfly a factor 3, 9,** 10<sup>3</sup>

- **1** doing so, restart from the previous simulation
- **<sup>2</sup>** compare the kinetic time series, heat transfer
- **<sup>3</sup>** plot the average Reynolds number as a function of *Ra* (AvgField)
- **4** increase the resolution

# **Lower the Ekman number to** 10−<sup>4</sup>

**<sup>1</sup>** what happens ? comment

#### **Changing the mechanical boundary conditions**

- **<sup>1</sup>** switch from no-slip to stress-free boundary conditions (Rem: angular momentum correction)
- **<sup>2</sup>** compare the axisymmetric toroidal kinetic energies
- **<sup>3</sup>** compare the meridional slices(/averages) of the azimuthal velocity field for the different boundary conditions

#### **MHD cases (i)**

Starting from the hydrodynamical benchmark, set up an MHD simulation starting with dipolar field (init b1=3) of amplitude  $\Lambda = 5$ at *Pm* = 5. Iterate over 30000 timesteps.

- **<sup>1</sup>** explore the sensitivity to the initial conditions : e.g, decrease the initial amplitude by a factor 10.
- **<sup>2</sup>** lower *Pm* ; give a bound for the critical *Pm* to get a dynamo
- **<sup>3</sup>** what are the default magnetic boundary conditions ? visualize the magnetic field lines outside the computational volume (potential extrapolation)

#### **MHD cases (ii)**

Run an hydro simulation at Ra=3e5 (integrate at leat for 30000 iterations).

- **1** test if this flow is a kinematic dynamo?
- **2** restart from this base flow with a weak dipole field  $(\Lambda = 0.1)$ ? compare the system evolution for the full MHD case and the case where you just turn off the induction equation
- **<sup>3</sup>** try to make butterfly diagrams (*B<sup>r</sup>* at depth 0*.*8*r<sup>o</sup>* ). comment
- **4** is the resolution sufficient?

#### **Anelastic convection**

Run anelastic simulations with a central mass distribution,  $n = 2$ polytropic index,  $E = 3 \times 10^4$  and increase the density stratification. Resolution  $N<sub>B</sub>$  = 65,  $N<sub>φ</sub>$ =192, minc=4.

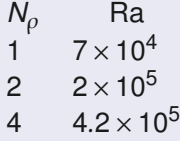

**1** show the evolution of the adiabatic background state

**<sup>2</sup>** how does the order of the critical mode change ?